# Acdsee Pro 5 User Guide

This is likewise one of the factors by obtaining the soft documents of this Acdsee Pro 5 User Guide by online. You might not require more era to spend to go to the book foundation as competently as search for them. In some cases, you likewise complete not discover the statement Acdsee Pro 5 User Guide that you are looking for. It will entirely squander the time.

However below, taking into account you visit this web page, it will be thus categorically simple to acquire as skillfully as download guide Acdsee Pro 5 User Guide

It will not acknowledge many mature as we notify before. You can pull off it even if behave something else at house and even in your workplace. thus easy! So, are you question? Just exercise just what we have the funds for under as competently as evaluation Acdsee Pro 5 User Guide what you once to read!

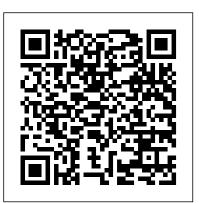

The Affinity Photo Manual Taylor & Francis US

The Complete Idiot s Guide to Photography Like a Pro, Third Edition, is packed with everything readers need to know about setting up and taking great photographs. Appealing to both readers with the ever popular point-and-shoot cameras - who will find information on how to get the most out of standard camera features - and to true shutterbugs, showing them how to take their interest in photography to the next level, readers won t find a more comprehensive resource than this.

# Maximum PC AVA Books (UK) Ltd.

This must-have guide presents smart solutions to difficulties of media management. It examines all the hardware, discusses archiving, gives the lowdown on portable hard drives, input and output devices, digital media cards, and advanced systems. Learn software fundamentals, and see how the Internet can become a versatile tool for sharing, displaying, and selling photography.

#### Popular Photography CRC Press

Provides an illustrated guide to digital cameras and photography, covering such topics as camera features, shooting panoramic photographs, copying a photograph to a PDA, configuring the printer, and emailing photographs.

# Maximum PC Que Publishing

Prepare for the A+ exam with the help of the industry's bestselling PC hardware author of all time. Covering the 2003 update to the 220-221 and 220-222 exams, Soper's book is loaded with informative illustrations, photos and screen captures. The CD-ROM provides study resources, including a PrepLogic test engine, lab exercises, and study notes, plus a pocket study guide in printable PDF format. **CNET Networks Inc.** 

This Affinity Photo Skills Book will teach you 10 techniques you can use when working with this amazing photo-editing software. Each tutorial has been written in a simple-to-

follow, step-by-step manner that will walk you through each technique simply and without confusion. We use high-quality screenshots to show you exactly what to do as you work with and learn to master this amazing software. Affinity Photo is in our opinion the very best image-editing software on the market today. Due to the high printing costs, we are offering the ebook version of this printed book free of charge as a gesture of goodwill. We hope this is a good win-win for you and for us. Please join our growing mailing list for free ebook offers given to all mailing list participants every other month. Our Email is: FrankWaltersAuthor@yahoo.com In this book, you will learn the following techniques: 1. How to Change the Color of Anything 2. How to Make a Vignette 3. How to Make Youtube 4. How to Create a Paint-Splatter Effect 5. How to Make a Text Portrait 6. How to Make a Meme 7. How to Edit RAW Images - The Develop Persona 8. How to Clone Yourself 9. How to Create a Pop-out or 3D Effect 10. How to Colorize Black & White Images Please check out our other titles: Affinity Photo for Beginners: First 10 SkillsAffinity Photo for iPad: Top 10 SkillsAffinity Designer - First 10 SkillsNotable competitors: Adobe Photoshop Adobe Creative Suite Adobe InDesign Pixelmator Paint.net Adobe Lightroom Aviary Photo Editor Pixlr Autodesk Paintshop Pro Photoshop Elements, Acorn 4, Gimp Aperture Photoshop Touch Snapseed BeFunky Fotor Fotoflexer Ppicasa ACDSeee Pro 8 PicMonkey Pic Monkey SumoPaint Ribbet adobe photoshop elements 2018 adobe illustrator adobe acrobat adobe illustrator Final cut pro X Filmic Pro Ferrite Ulysses

Popular Photography Springer Science & Business Media Maximum PC is the magazine that every computer fanatic, PC gamer or content creator must read. Each and every issue is packed with punishing product reviews, insightful and innovative how-to stories and the illuminating technical articles that enthusiasts crave.

Digital Photographer's Handbook Penguin

Offers detailed instruction in photographic skills, including selecting a digital camera, using point-and-shoot and other film cameras, making better prints, scanning and archiving, digital editing, and conceiving projects.

Popular Photography John Wiley & Sons

An Advanced Guide to Digital PhotographyAVA Books (UK) Ltd. Maximum PC John Wiley & Sons

Painter IX Creativity is a comprehensive creative guide to Corel's Painter IX Software. It explains the basics of setting up, understanding, customizing, and applying Painter to create original works, paintings, generating painterly animations, manipulating and transforming photographic images, and constructing evocative photo-collage. The projects include advanced techniques and creative strategies. The book gives visual artists-digital designers, multimedia artists, photographers, illustrators, animators, and graphic artists-the explanations they need in order to maximize the sophisticated, creative Painter tool. The book teaches the artist how to transfer traditional art skills and techniques to the computer. It teaches the animator how to add painterly effects to their work, whether for video, TV, or the web. IT explains how photographers can transform and collage their images with natural-media tools. For Adobe Photoshop users, this book explains the expanded creative potential Painter lends to their work. The author takes a knowledgeable and straightforward approach to this step-by-step project- Whether you're new to Photoshop Elements or an experienced image editor, this based book, explaining how each tool is used, every effect achieved, and every topic thoroughly described. The book allows readers to build upon their knowledge so that beginners have the chance to become advanced users, and advanced users have an opportunity to hone their skills and adopt new techniques.

# Software and CD-ROM Reviews on File Que Pub

Describes how to fix glitches found on a PC, covering such topics as email, Microsoft Windows, the Internet, Microsoft Office, hardware, and music and video.

# AUUGN "O'Reilly Media, Inc."

Learn how the top CG film, computer game and web development companies have saved significant time and money on their projects by optimizing digital asset management systems and streamlining production processes. Also included is a product overview with 28 detailed descriptions of software solutions, including screenshots and prices, as well as a practical assessment of their suitability for different industries & project sizes.

# Affinity Photo Users Guide John Wiley & Sons

What is this book about? The addition of Crystal Reports 9.0 to Visual Studio .NET 2003 offers developers a reporting tool that allows you to turn almost any data into interactive, dynamic content through portals, wireless devices, and Microsoft Office documents. This code-intensive guide takes you step by step through developing reports and incorporating them into applications. First, you gain a thorough understanding of how this version of Crystal Reports differs from previous versions and how it fits into the .NET platform. Then you begin creating reports and learn how to integrate them into both Windows and Web-based applications. You explore XML Web services, find out how to work with ADO.NET, and learn to use formulas and logic in your reports. Finally, you develop distributed reporting applications and discover how to deploy the applications you have created. Packed with real-world examples of working applications, this comprehensive second edition provides a complete understanding of commonly used features, examples of integration with a variety of databases and platforms, and much more. What does this book cover? Here are some details on what you'll discover in this book: Advanced report design Methods for creating reports using the Expert How to integrate reports into Windows and Web-based applications Development and deployment of distributed reporting applications How to create XML Report Web Services and work with ADO.NET Tips for using parameters with Crystal Reports and customizing the report content at run-time Options for working with different data sources How to use the features contained in the properties, methods, and events associated with the Crystal Reports engine Who is this book for? This book is for programmers seeking a comprehensive guide to the functionality of

Crystal Reports for Visual Studio .NET. You should have some experience with .NET and Visual Studio .NET. Some familiarity with Crystal Reports is helpful, although this update includes a large section on report design.

Easy Digital Cameras John Wiley & Sons Maximum PC is the magazine that every computer fanatic, PC gamer or content creator must read. Each and every issue is packed with punishing product reviews, insightful and innovative how-to stories and the illuminating technical articles that enthusiasts crave.

Photoshop Elements 5 Workflow Taylor & Francis professional book shows you how to create consistent high-quality images by establishing a logical sequence of essential tasks. From sorting images and RAW conversion to advanced editing and output, it's all here in the friendly, professional style that readers know and trust from the Tim Grey Guides series. Go beyond the basics and that you can focus on workflow and produce better digital images with this one-of-kind guide to Photoshop Elements.

#### PC Mag Elex Media Komputindo

Provides simple explanations of the modes, tools, and filters available in PhotoShop program. Arranged in alphabetical order, the 200-plus entries include every type of filter, the blending modes, curves, the history palette, layers, and the patch tool. Changes from earlier versions of Photoshop are noted. Color screenshots illustrate the features. Annotation copyrighted by Book News, Inc., Portland, OR.

A User's Guide to Vacuum Technology National Geographic Books In the decade and a half since the publication of the Second Edition of A User?s Guide to Vacuum Technology there have been many important advances in the field, including spinning rotor gauges, dry mechanical pumps, magnetically levitated turbo pumps, and ultraclean system designs. These, along with improved cleaning and assembly techniques have made contamination-free manufacturing a reality. Designed to bridge the gap in both knowledge and training between designers and end users of vacuum equipment, the Third Edition offers a practical perspective on today?s vacuum technology. With a focus on the operation, understanding, and selection of equipment for industrial processes used in semiconductor, optics, packaging, and related coating technologies, A User?s Guide to Vacuum Technology, Third Edition provides a detailed treatment of this important field. While emphasizing the fundamentals and touching on significant topics not adequately covered elsewhere, the text avoids topics not relevant to the typical user.

Popular Photography Sterling Publishing Company, Inc. Maximum PC is the magazine that every computer fanatic, PC gamer or content creator must read. Each and every issue is packed with punishing product reviews, insightful and innovative how-to stories and the illuminating technical articles that enthusiasts crave. PC Magazine Independently Published

PCMag.com is a leading authority on technology, delivering Labs-based, independent reviews of the latest products and services. Our expert industry analysis and practical solutions help you make better buying decisions and get more from technology.

# Popular Photography

The most trustworthy source of information available today on savings and investments, taxes, money management, home ownership and many other personal finance topics.

#### **Kiplinger's Personal Finance**

Revised and updated for this fifth edition, Tom Ang's Digital Photographer's Handbook offers expert advice to all photographers, whether they be novices or seasoned professionals. Regularly revised to keep up with current trends and developments, it has, unlike the majority of other photography books, remained up-to-date and on top of the fast-changing world of digital photography. This is the guide that has it all. Tom Ang teaches you how to capture the best possible shots, then guides you through techniques to enhance or transform your pictures. A Projects section encourages you to practice your skills, and there is advice on printing and showing your work. A Buyer's Guide gives up-to-the-minute information on cameras and accessories to help you choose the right equipment for your needs.

May, 17 2024